# Växjö universitet 2007/05/29

Matematiska och systemtekniska institutionen Robert Nyqvist

# Mall för Rapporter från MSI

Dokumentklass för  $\mathbb{P}\mathrm{Tr} X 2_{\varepsilon}$ 

# Version 2.1

#### Sammanfattning

Magisterarbeten, för-tryck (eng. preprint) och andra rapporter som publiceras i rapportserien Rapporter från MSI ska då de är typsatta med hjälp av LATEX  $2\varepsilon$  använda dokumentklassen rfmsi. Något stöd för LATEX 2.09 ges inte. Vi beskriver här både hur denna klass används och hur den är implementerad.

# Innehåll

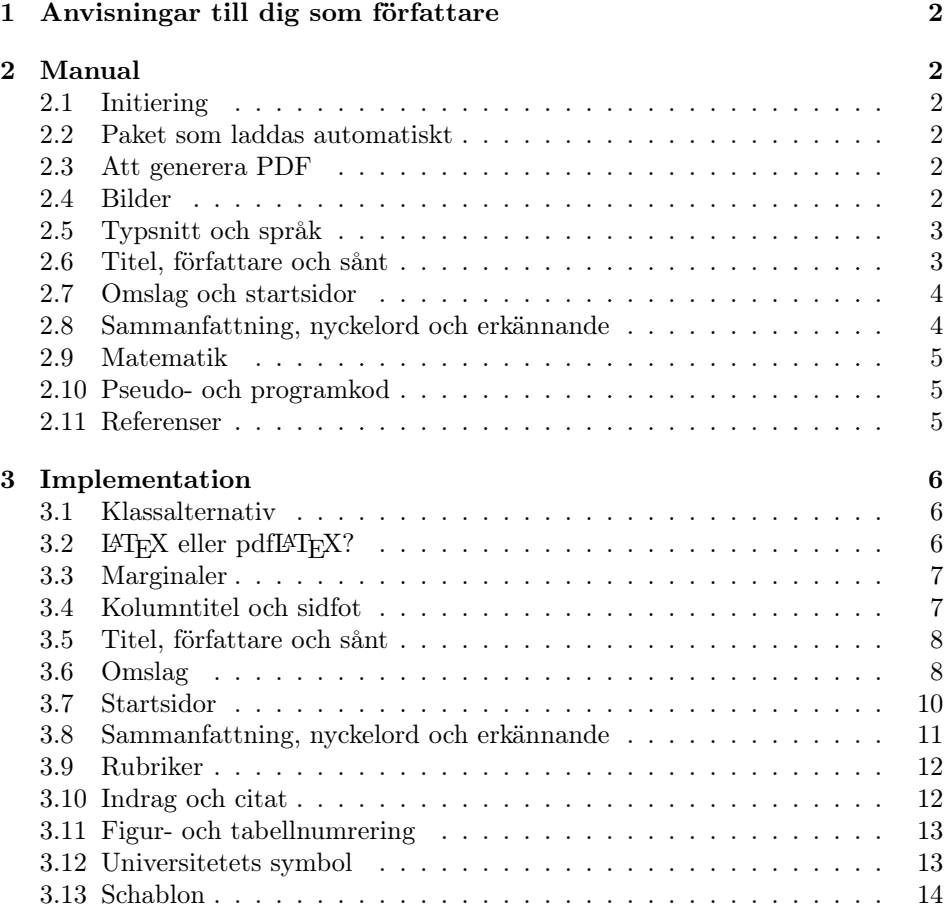

# 1 Anvisningar till dig som författare

Den lokala rapportserien Rapporter från MSI är avsedd för examensarbeten och "preprints". För att rapporter publicerade i denna serie ska få ett enhetligt utseende ska du följa anvisningarna i dokumentet Rapportskrivning.<sup>1</sup>

# 2 Manual

Klassen bygger på article. I detta avsnitt beskriver vi de kommandon som är nya eller kommandon som har definierts om, med avseende på article. Dessutom ger vi även några tips att tänka på vid t.ex. typsättning av matematik. Notera att vissa kommandon i article är inaktiva i denna klass. Se även avsnitt 3.13 på sidan 14.

## 2.1 Initiering

För att använda klassen inleder man sitt dokument med kommandot

```
\setminusdocumentclass[\langlealternativ\rangle]{rfmsi}
```
Flera (alternativ) kan anges, och i så fall åtskiljs dessa med kommatecken. Om ingen övergripande styrning av mallen önskas kan hela konstruktionen  $\{\langle alternative\rangle\}$ utelämnas. Även alternativ som styr paket kan skrivas in i  $\langle alternativ\rangle$ . Klassen har två egna alternativ, draft och final, med samma betydelse som i standardklasserna. Förvald är final.

#### 2.2 Paket som laddas automatiskt

Klassen laddar automatiskt vissa paket, som därför inte behövs laddas en gång till via \usepackage. De paket som alltid laddas är geometry, graphicx, fancyhdr, ifpdf och tocbibind.

#### 2.3 Att generera PDF

Med pdfL<sup>AT</sup>EX producerar du en PDF-version av din rapport. Ett annat alternativ är att gå via PostScript. Generera först en DVI-fil med hjälp av L<sup>AT</sup>EX. Exekvera därefter kommandot

```
dvips -Ppdf -GO \langle DVI-fil \rangle
```
för att skapa en PostScript-fil, och kör till sist kommandot

```
ps2pdf -dPDFsettings=/prepress \langle PostScript-fil \rangle
```
#### 2.4 Bilder

Klassen laddar automatiskt paketet graphicx på sådant sätt att du kan infoga antingen bilder i format som passar för LATEX eller för pdfLATEX, enligt följande tabell:

> LAT<sub>E</sub>X EPS, MPS<br>pdfLAT<sub>E</sub>X PDF, PNG PDF, PNG, JPG, MPS

 $1$ www.msi.vxu.se/forskn/exarb/hantering.html

där filformatet mps är en variant av eps som MetaPost genererar. Det är lämpligt att du sparar varje bild i två olika format, EPS och PDF, för att på så sätt få ett dokumentet som är kompatibelt med både L<sup>A</sup>T<sub>F</sub>X och pdfL<sup>A</sup>T<sub>F</sub>X.

Med programmet epstopdf är det enkelt att konvertera bilder från eps till pdf. När en bild infogas utelämnar man filändelsen. Antag till exempel att vi vill infoga en bild som är sparad som figur.eps. Genom att exekverar

epstopdf figur.eps

skapar vi filen figur.pdf. Bilden infogas med kommandot

```
\includegraphics{figur}
```
som kommer att använda figur.eps respektive figur.pdf beroende på om LATEX eller pdfLAT<sub>EX</sub> exekveras.

#### 2.5 Typsnitt och språk

Använd kodning av typsnitt som är anpassad för europeiska språk:

```
\usepackage[T1]{fontenc}
```
Laddar de paket som behövs för att använda typsnittet Times. I Times finns inte linjärer eller mekaner utan vi använder Helvetica respektive Courier för dessa:

```
\usepackage{mathptmx}
\usepackage[scaled=.9]{helvet}
\usepackage{courier}
```
I matematiska dokument rekommenderas att du använder Computer Modern, som är standard i LATEX. Skriver du på svenska eller om du vill ha med en svensk sammanfattning bör du ladda babel. Det språk som anges sist sätts om standard:

```
\usepackage[swedish,english]{babel}
```
Växla mellan språken med \selectlanguage eller omgivningen otherlanguage. För att bl.a. kunna skriva bokstäverna å, ä och ö, skriver du:

\usepackage[latin1]{inputenc}

Arbetar du i en Windows- eller Macintoshmiljö ändrar du latin1 till ansinew respektive applemac.

#### 2.6 Titel, författare och sånt

Dokumentspecifika uppgifter som titel, undertitel, författare och så vidare anges med de kommandon som beskrivs i detta avsnitt. Dessa måste komma före \frontcover och \frontmatter, se nästa avsnitt.

```
\tilde{\text{text}}{\text{text}}\subtitle[\langle text_2 \rangle]{\langle text_1 \rangle}
```
Deklarerar  $\langle text_1 \rangle$  att vara titeln respektive undertiteln på dokumentet. Man kan utelämna \subtitle om ingen undertitel behövs. Både titel och undertitel hamnar på omslagets framsida och på titelsidan. Argumentet  $\langle text_2 \rangle$  hamnar på titelsidan och är till för att styra hur en lång titel eller undetitel ska delas upp på flera rader på respektive sida. Om  $\langle text_2 \rangle$  utelämnas används  $\langle text_1 \rangle$  även på titelsidan.

#### $\lambda$ author $\{\langle text \rangle\}$

Deklarerar  $\langle text \rangle$  som en eller flera författare. Vid flera författare åtskiljs dessa med \and.

```
\verb|\public| for the function of the function of the function.\n\begin{pmatrix} n \\ n \end{pmatrix}
```
Deklarerar  $\langle text \rangle$  och  $\langle n \rangle$  som den månad (förkortad) respektive det år som examensarbetet eller avhandlingen publicerades.

#### $\{\langle text \rangle\}$ { $\langle f\sigma$ rtning}}

Deklarerar  $\langle text \rangle$  som det ämnesområde som innehållet i dokumentet hör till. Det andra argument är motsvarande förkortning enligt bilaga E i Rapportskrivning.

#### $\theta{\textbf{\langle }text\rangle}{\left\langle}$

Deklarerar  $\langle text \rangle$  att ange typ av arbete. För andra argumentet se bilaga E i Rapportskrivning. Förvalda värden är Master's Thesis respektive E.

#### $\verb+\reportno{}$

Rapportens löpnummer i serien (fås av seketerare).

#### 2.7 Omslag och startsidor

\frontcover \backcover

Producerar omslagets framsida respektive baksida. För att dessa kommandon ska fungera smärtfritt är det tänkt att de ska placeras först respektive sist i dokumentet. Framsidan följs direkt av en tom sida och baksidan hamnar alltid på en sida med jämnt sidnummer och sidan innan kommer att vara tom.

#### \frontmatter

Producerar titelsida följt av en tom sida. Bör följas av sammanfattning, erkännande och innehållsförteckning.

#### \mainmatter

Inför vissa inställningar rörande paginering och kolumntitel av huvudtexten. Kommandot placeras lämpligen direkt efter \tableofcontents.

#### 2.8 Sammanfattning, nyckelord och erkännande

Använd omgivningen abstract för att typsätta sammanfattning och erkännanden. Placera dem mellan \frontmatter och \tableofcontents. Använd \selectlanguage eller otherlanguage för att få LATEX att använda rätt avstavningsspråk. Notera att detta även ger rätt rubrik på sammanfattningarna. Däremot behöver du ändra på rubriken på erkännanden genom att skriva

```
\renewcommand{\abstractname}{Acknowledgments}
```
 $\begin{array}{c}\n\begin{array}{c}\n\end{array} \end{array}$ 

Omgivnig för typsättning av nyckelord. Bör placeras direkt efter sammanfattning. Med  $\langle rubrik\rangle$  styr du rubriken och  $[\langle rubrik\rangle]$  utelämnas används "Key-words" som standard.

#### 2.9 Matematik

Vid typsättning av matematik bör du använda AMS-LATEX, speciellt paketen amsmath, amssymb och amsthm. Även mathtools rekommenderas.

Paketet amsthm ger oss möjlighet att typsätta satser och liknande. Det åstadkommer vi genom att deklarera några olika omgivningar:

```
\theoremstyle{plain}
\newtheorem{theorem}{Theorem}[section]
\newtheorem{lemma}[theorem]{Lemma}
\newtheorem*{corollary}{Corollary}
```
Omgivningen för satser nollställs vid varje \section och omgivningen för lemmor använder samma räknare som för satser. Däremot numreras inte följdsatser. Om t.ex. en sats har ett specifikt namn, som till exempel "Zorn's Lemma", så skriver man:

\begin{lemma}[Zorn's Lemma]

Hakparentesen kan utelämnas. Det finns även andra stilar, via \theoremstyle, som t.ex. definition och remark.

I amsthm finns omgivningen proof definierad, för typsättning av bevis, lösningar och liknaden. Inleds med rubriken "Proof.". Rubriken kan bytas ut. Antag att vi t.ex. vill att ett bevis börjar med rubriken "Proof of Theorem 2.1 " och om Theorem 2.1 har etiketten \label{thm:2.1}. Då skriver man:

```
\begin{proof}[Proof of Theorem \ref{thm:2.1}]
```
Omgivningen avslutar beviset med en halmos i högerkanten. Som standard är halmosen en kvadrat, men genom att skriva:

\renewcommand{\qedsymbol}{Q.E.D.}

avslutas alla bevis med "Q.E.D." istället. Om en fristående formel eller en lista avslutar ett bevis, fås en halmos på samma rad med kommandot \qedhere. Med raden

\numberwithin{equation}{section}

får du ekvationer att numreras löpande med avseende på ekvationer.

#### 2.10 Pseudo- och programkod

För typsättning av pseudo- och programkod rekommenderas paketen algorithmicx respektive listings.

#### 2.11 Referenser

För att få referenser att följa standarden Harvard rekommendera paketet natbib.

# 3 Implementation

#### 3.1 Klassalternativ

Klassen bygger på standardklassen article. Men de flesta klassalternativen i article behövs inte, vissa strider även mot de regler som styr rapportserien Rapporter från MSI. Därför görs dessa inaktiva.

```
1 \langle*master)
2 \DeclareOption{a5paper}
3 {\ClassError{rfmsi}{Option 'a5paper' is not supported}}
4 \DeclareOption{b5paper}
5 {\ClassError{rfmsi}{Option 'b5paper' is not supported}{}}
6 \DeclareOption{letterpaper}
    7 {\ClassError{rfmsi}{Option 'letterpaper' is not supported}{}}
8 \DeclareOption{legalpaper}
9 {\ClassError{rfmsi}{Option 'legalpaper' is not supported}{}}
10 \DeclareOption{executivepaper}
11 {\ClassError{rfmsi}{Option 'executivepaper' is not supported}{}}
12 \DeclareOption{landscape}
13 {\ClassError{rfmsi}{Option 'landscape' is not supported}{}}
14 \DeclareOption{10pt}
15 {\ClassError{rfmsi}{Option '10pt' is not supported}{}}
16 \DeclareOption{11pt}
17 {\ClassError{rfmsi}{Option '11pt' is not supported}{}}
18 \DeclareOption{twocolumn}
19 {\ClassError{rfmsi}{Option 'twocolumn' is not supported}{}}
20 \DeclareOption{oneside}
21 {\ClassError{rfmsi}{Option 'oneside' is not supported}{}}
22 \DeclareOption{notitlepage}
23 {\ClassError{rfmsi}{Option 'notitlepage' is not supported}{}}
24 \DeclareOption{titlepage}
25 {\ClassError{rfmsi}{Option 'titlepage' is not supported}{}}
26 \DeclareOption{leqno}
27 {\ClassError{rfmsi}{Option 'leqno' is not supported}{}}
28 \DeclareOption{fleqn}
29 {\ClassError{rfmsi}{Option 'fleqn' is not supported}{}}
30 \DeclareOption{openbib}
31 {\ClassError{rfmsi}{Option 'openbib' is not supported}{}}
```
Laddar klassen article tillsammans med förvalda klassalternativ eller eventuellt andra som anges av användaren via \documentclass.

```
32 \DeclareOption*{\PassOptionsToClass{\CurrentOption}{article}}
33 \ProcessOptions\relax
34 \LoadClass[12pt,a4paper,onecolumn,twoside]{article}
```
# 3.2  $\text{LFT}$ <sub>EX</sub> eller pdfL<sup>AT</sup>F<sub>K</sub>?

Ladda paketet ifpdf som definierar en logisk variabel som kan användas för att avgöra om pdfLATEX exekveras eller inte.

\RequirePackage{ifpdf}

Vi behöver ladda graphicx för att kunna infoga Växjö universitets symbol på omslaget. Med \ifpdf se vi till att samma radbrytningsalgoritm används oavsett program, deklarera vilka bildfilformat som är möjliga att använda och ange hur okända bildfilsändelser ska hanteras.

```
36 \ifpdf
37 \RequirePackage[pdftex]{graphicx}
38 \pdfadjustspacing 1
39 \AtBeginDocument{%
40 \DeclareGraphicsExtensions{.mps,.pdf,.jpg,.png}%
41 \DeclareGraphicsRule{*}{mps}{*}{}%
42 }
43 \else
44 \RequirePackage[dvips]{graphicx}
45 \AtBeginDocument{%
46 \DeclareGraphicsExtensions{.mps,.eps}%
47 \DeclareGraphicsRule{*}{eps}{*}{}%
48 }
49 \fi
```
# 3.3 Marginaler

Med paketet geometry är det enkel att ändra storleken på marginalerna. Ytter och bunt ska vara 3 cm, huvud 2 cm och fot 2,5 cm.

```
50 \RequirePackage{geometry}
```

```
51 \geometry{%
```
- twoside, a4paper,
- left=3cm,
- right=3cm,
- top=2cm,
- bottom=2.5cm,
- hcentering,
- bindingoffset=0pt,
- footskip=10mm,
- nohead
- }

# 3.4 Kolumntitel och sidfot

För att kunna förändra innehållet i huvud och fot enkelt laddar vi fancyhdr.

\RequirePackage{fancyhdr}

Någon kolumntitel ska inte förekomma och pagineringen placeras i centrerad i sidfoten.

```
64 \fancyfoot{}
65 \fancyhead{}
66 \fancyfoot[C]{\thepage}
67 \renewcommand{\headrulewidth}{\z@}
68 \renewcommand{\footrulewidth}{\z@}
69 \pagestyle{fancy}
```
\mainmatter I huvudtexten ska arabiska siffror användas vid paginering.

```
70 \newcommand\mainmatter{%
```

```
71 \cleardoublepage
```

```
72 \pagenumbering{arabic}%
```

```
73 }
```
#### 3.5 Titel, författare och sånt

```
\title
          \@titlei
         \@titleii
         \subtitle
       \@subtitlei
      \@subtitleii
                    Med hjälp av \title och \subtitle sparas titel och undertitel vardera i två olika
                    interna kommandon, där \@titlei används på omslagets framsida och \@titleii
                    på titelsidan. Analogt för undertitel, förutom att vi låter dessa vara tomma från
                    början ifall undertitel saknas.
                    74 \renewcommand*{\title}[2][\opttitle]{%
                   75 \def\opttitle{#2}%
                    76 \gdef\@titlei{#1}%
                    77 \gdef\@titleii{#2}%
                    78 }
                    79 \newcommand*{\subtitle}[2][\optsubtitle]{%
                    80 \def\optsubtitle{#2}%
                    81 \gdef\@subtitlei{#1}%
                    82 \gdef\@subtitleii{#2}%
                    83 }
                    84 \let\@subtitlei\@empty
                    85 \let\@subtitleii\@empty
        \publmonth
       \@publmonth
         \publyear
        \@publyear
                    Den månad och det år som avhandlingen publicerades.
                    86 \newcommand*{\publmonth}[1]{\gdef\@publmonth{#1}}
                    87 \def\@publmonth{????}
                    88 \newcommand*{\publyear}[1]{\gdef\@publyear{#1}}
                    89 \def\@publyear{????}
       \discipline
      \@discipline
\@discipline@abbrv
                    Ämnesområdet för avhandlingen.
                    90 \newcommand*{\discipline}[2]{%
                    91 \gdef\@discipline{#1}
                    92 \gdef\@discipline@abbrv{#2}%
                    93 }
                    94 \def\@discipline{????}
                    95 \def\@discipline@abbrv{??}
         \reportno
        \@reportno
            \@issn
97 \def\@reportno{????}
                   Rapportens nummer i serien, samt International Standard Serial Number.
                    96 \newcommand{\reportno}[1]{\gdef\@reportno{#1}}
                    98 \def\@issn{1650-2647}
       \thesistype
Typ av rapport.
      \@thesistype
\@thesistype@abbrv
                    99 \newcommand*{\thesistype}[2]{%
                        \gdef\@thesistype{#1}%
                   101 \gdef\@thesistype@abbrv{#2}%
                   102 }
                   103 \def\@thesistype{Master's Thesis}
                   104 \def\@thesistype@abbrv{E}
```
# 3.6 Omslag

```
\frontcover Omslagets framsida skapas genom att placera ut dessa olika "delar" med hjälp av
             omgivningen picture. Inget material i sidfoten. Typsnittet ska vara Times.
            105 \newcommand{\frontcover}{%
```

```
106 \thispagestyle{empty}%
```

```
107 \setcounter{page}{-1}
```

```
108 \setlength{\unitlength}{1cm}%
109 \noindent
110 \begin{picture}(15,25.2)(3,2.5)%
111 \usefont\{T1\}{ptm}{m}{n}%
En vertikal och två horisontella linjer.
112 \put(5,1.3){\rule{1.5pt}{1.5pt}{1.5pt}}113 \put(1.4,4.8){\rule{17.8cm}{.5mm}}
114 \put(5.5,26.2){\rule{11.7cm}{.5mm}}
Universitetets symbol och namn läggs i det övre vänstra hörnet.
115 \put(2.75,25.4){\makebox(0,0)[b]{%
116 \includegraphics[width=14mm]{vxusymbol.1}}}
117 \put(2.75,25.15){\makebox(0,0)[t]}{\%}118 \parbox{3.5cm}{\usefont{T1}{ppl}{m}{n}\LARGE
119 \centering
120 V\Upsilon_{a}xj\Upsilon_{b}\Upsilon_{b}121 University}}}
Längs upp sätts institutionsnamn och publikationsserie.
122 \put(5.5,28){School of Mathematics and
123 System Engineering}
124 \put(5.5,27){\textbf{Reports from MSI}
125 - Rapporter fr{\a}h MSITitel, undertitel och författare.
126 \put(11.5,21.9){\makebox(0,0)[t]{%
127 \parbox{11cm}{\centering
128 \fontsize{18}{23}\selectfont\@titlei\\[\baselineskip]%
129 \large\@subtitlei}}}
130 \put(11.5,13.1){\makebox(0,0)[t]}{\%}131 \parbox{11cm}{\centering
132 \begin{tabular}[t]{c}
133 \@author
134 \end{tabular}}}}
Längst ned sätter vi månad, år, adress, ISSN och ISRN.
135 \put(2.75,3.7){\makebox(0,0)[t]{%
136 \parbox{3.5cm}{\centering\@publmonth\\
137 \@publyear}}}
138 \put(5.8,3.7){\makebox(0,0)[tl]{%
139 \parbox{4cm}{\small
140 MSI\\
141 V\Upsilon_{a}xj\Upsilon_{b} University
142 \textbf{SE-351 95 V\"{A}XJ\"{0}}}}}
143 \put(12,3.7){\makebox(0,0)[tl]{%
144 \parbox{8cm}{\small
145 Report \@reportno\\
146 ISSN \@issn\\
147 ISRN VXU/MSI/\@discipline@abbrv/\@thesistype@abbrv/-{}-%
148 \\eportno/-{}-SE}}}
```
Nästa sida ska vara tom och därefter avslutar vi definitionen av \frontcover.

```
149 \end{picture}%
```

```
150 \newpage
```

```
151 \thispagestyle{empty}
```

```
152 \mbox{}
153 \newpage
154 }
```
Kommandot \maketitle ska inte kunna användas istället för \frontcover.

155\renewcommand{\maketitle}{\relax}

\backcover Baksidan ska hamna på en sida med jämnt sidnummer och sidan innan ska vara tom.

```
156 \newcommand{\backcover}{%
157 \clearpage
158 \thispagestyle{empty}
159 \mbox{}
160 \clearpage
161 \ifodd\c@page
162 \thispagestyle{empty}
163 \mbox{}
164 \clearpage
165 \fi
```
Centrerad längst ned sätts universitetets symbol och namn, samt institution, adress och hemsida.

```
166 \begin{center}
167 \usefont{T1}{ptm}{m}{m}168 \thispagestyle{empty}%
169 \mbox{}%
170 \quad \text{vfill}171 \includegraphics[width=15mm]{vxusymbol.1}\\
172 \qquad {\texttt{T1}{ppl}{m}{n}\h\n1}173 V\Upsilon_{a}xj\Upsilon_{o}\}\U174 universitet}\\[8mm]
175 \textbf{Matematiska och systemtekniska institutionen}\\
176 SE-351 95 V\"{a}xj\"{o}\\[7mm]
177 Tel. +46\backslash, (0)470\backslash, 70\backslash, 80\backslash, 00, fax +46\backslash, (0)470\backslash, 840\backslash, 04\backslash\backslash178 http://www.vxu.se/msi/
179 \vskip1.2cm
180 \mbox{}
181 \end{center}%
182 }
```
## 3.7 Startsidor

\frontmatter Definiera kommandot \frontmatter för att typsätta titelsida och att följande sidor pagineras med romerska siffror.

```
183 \newcommand\frontmatter{%
```

```
184 \pagenumbering{roman}
```
185 \setcounter{page}{1}

```
186 \thispagestyle{empty}
```
Centrera horisontellt i tur och ordning författare, titel, eventuellt undertitel, typ av rapport, disciplin, år och Växjö universitets symbol.

- 187 \begin{center}
- 188 \mbox{}\\[2\baselineskip]%

```
189 \begin{tabular}[t]{c}
```

```
190 \large\@author
191 \end{tabular}\\[0.75cm]
192 \LARGE\@titleii
193 \ifx\@empty\@subtitleii
194 \\[1.5cm]
195 \else
196 \\[0.25\baselineskip]
197 \Large\@subtitleii\\[1.5cm]
198 \fi
199 \normalsize
200 \@thesistype\\[\baselineskip]
201 \@discipline\\[2\baselineskip]
202 \@publyear
203 \quad \text{vfill}204 \includegraphics[width=9mm]{vxusymbol.1}\kern0.3em\hbox{%
205 \raisebox{\depth}{\fontsize{17.28}{20.74}\usefont{T1}{ppl}{m}{n}%
206 V\Upsilon\{a\}xj\Upsilon\{o\} University}}
207 \end{center}
```
Sidan därefter ska vara helt tom. Avsluta definitionen av \frontmatter med att frigöra minne.

```
208 \clearpage
209 \thispagestyle{empty}
210 \mbox{}
211 \global\let\title\relax
212 \global\let\@titlei\@empty
213 \global\let\@titleii\@empty
214 \global\let\@subtitlei\@empty
215 \global\let\@subtitleii\@empty
216 \global\let\author\relax
217 \global\let\@author\@empty
218 \global\let\publmonth\relax
219 \global\let\@publmonth\@empty
220 \global\let\publyear\relax
221 \global\let\@publyear\@empty
222 \global\let\discipline\relax
223 \global\let\@discipline\@empty
224 \global\let\@issn\@empty
225 \clearpage
226 }
```
# 3.8 Sammanfattning, nyckelord och erkännande

```
keywords Efter både den engelska och svenska sammanfattningen är det brukligt att rada
          upp några nyckelord.
```

```
227 \newenvironment{keywords}[1][Key-words]{%
228 \par\vspace{.2\baselineskip}%
229 \noindent{\bfseries\slshape #1:}
230 }{%
231 }
```
abstract Omgivning för sammanfattning.

```
232 \renewenvironment{abstract}{%
233 \vskip2cm
```

```
234 \begin{center}
235 \large\bfseries\abstractname
236 \end{center}
237 \par\vspace{.1\baselineskip}\noindent\ignorespaces
238 }{}
```
# 3.9 Rubriker

Alla rubriknivåer ska numreras men endast huvudrubriker, \section, och underrubriker, \subsection, ska läggas in i innehållsförteckningen.

```
239 \setcounter{secnumdepth}{3}
```

```
240 \setcounter{tocdepth}{2}
```
Med hjälp av paketet tocbibind läggs rubrikerna för litteraturförteckningen och sakregister in i innehållsförteckningen.

\RequirePackage[nottoc,notlof,notlot,section]{tocbibind}

\section Kapitelrubriker sätts i 14 punkter och fet stil.

```
242 \renewcommand{\section}{%
243 \@startsection
244 {section}%
245 {1}%
246 {0pt}%
247 {-3ex plus -1ex minus -.2ex}%
248 {1.5ex plus.2ex}%
249 {\large\bfseries}%
250 }
```
\subsection Underrubriker sätts i 12 punkter och fet stil.

```
251 \renewcommand{\subsection}{%
252 \@startsection
253 {subsection}%
254 {2}%
255 {0pt}%
256 {-2.5ex plus -1ex minus -.2ex}%
257 {1.25ex plus .2ex}%
258 {\bfseries\normalsize}%
259 }
```
\subsubsection Underunderrubriker sätts i 12 punkter och mager stil.

```
260 \renewcommand{\subsubsection}{%
261 \@startsection
262 {subsubsection}%
263 {3}%
264 {0pt}%
265 {-2.25ex plus -1ex minus -.2ex}%
266 {1ex plus .2ex}%
267 {\normalfont\normalsize}%
268 }
```
#### 3.10 Indrag och citat

\parindent Varje stycke, utom det första efter en rubrik, ska inledas med ett indrag om 0,5 cm. \setlength{\parindent}{.5cm}

```
quotation
   quote 270 \renewenvironment{quotation}{%
         271 \list{}{%
         272 \leftmargin 2cm%
         273 \rightmargin \leftmargin
         274 \listparindent 1.5em%
         275 \itemindent \listparindent
         276 \parsep \z@ \@plus\p@
         277 }%
         278 \item\relax}{\endlist}
         279 \renewenvironment{quote}{%
         280 \list{}{%
         281 \leftmargin 2cm
         282 \rightmargin \leftmargin}%
         283 \item\relax}{\endlist}
```
#### 3.11 Figur- och tabellnumrering

Numrering av figurer och tabeller ska ske sekvensiellt inom varje kapitel.

```
284 \@addtoreset{figure}{section}
285 \@addtoreset{table}{section}
286 \verb|\renewcommand{{\thefigure}{\the}fises. \verb|\arabic{figure}|287 \renewcommand{\thetable}{\thesection.\arabic{table}}
288 \langle/master\rangle
```
## 3.12 Universitetets symbol

Vi genererar Växjö universitets symbol med hjälp av MetaPost. Först definierar vi de variabler, konstanter och punkter som vi behöver.

```
289 (*metapost)
290 path p, q;
291 pair c[];
292 s = 1;293 c1 := (0, 200);
294 c2 := (0, 240);
295 \text{ c}3 := (0, 265);296 c4 := (0, 305);
297 \text{ c5} := (0, 330);
298 c6 := (0, 365);
299 c7 := (200, 527.23);
300 \text{ c8} := (180, 706.5);301 \text{ c}9 := (240, 920.36);302 z1 = (12.5, 0.21);303 \text{ z}2 = (365, 365);304 \text{ z}3 = (144.79, 700.05);305 \text{ z}4 = (12.5, 843.92);306 \text{ z}5 = (12.5, 284.08);307 \text{ z}6 = (85, 200);308 \text{ z}7 = (12.5, 115.92);
309 \text{ z}8 = (12.5, 90.52);310 \text{ z}9 = (150, 240);311 z10 = (85.71, 363.1);
312 z11 = (13.69, 454.51);
```

```
313 \text{ z}12 = (190, 265);314 z13 = (12.5, 75.41);
315 \text{ z}14 = (12.5, 45.3);316 z15 = (260, 305);
317 z16 = (106.36, 542.25);
318 z17 = (17.3, 629.5);
319 \text{ z}18 = (300, 330);
320 \text{ z}19 = (12.5, 30.26);
```
Nedan beskrivs konturen av den högra delen av symbolen.

```
321 p := z1\{dir(angle(z1 - c6) + 90)\}322 ..{dir(angle(z2 - c6) + 90)}z2{dir(angle(z2 - c6) + 90)}
323 ..{dir(angle(z3 - c6) + 90)}z3{dir(angle(z3 - c9) - 90)}
324 ..{dir(angle(z4 - c9) - 90)}z4
325 --z5{dir(angle(z5 - c1) - 90)}
326 ..{dir(angle(z6 - c1) - 90)}z6{dir(angle(z6 - c1) - 90)}
327 ..{dir(angle(z7 - c1) - 90)}z7
328 --z8{dir(angle(z8 - c2) + 90)}
329 ..{dir(angle(z9 - c2) + 90)}z9{dir(angle(z9 - c2) + 90)}
330 ..{dir(angle(z10 - c2) + 90)}z10{dir(angle(z10 - c7) - 90)}
331 ..{dir(angle(z11 - c7) - 90)}z11{dir(angle(z11 - c3) - 90)}
332 ..{dir(angle(z12 - c3) - 90)}z12{dir(angle(z12 - c3) - 90)}
333 ..{dir(angle(z13 - c3) - 90)}z13
334 --z14{dir(angle(z14 - c4) + 90)}
335 ..{dir(angle(z15 - c4) + 90)}z15{dir(angle(z15 - c4) + 90)}
336 ..{dir(angle(z16 - c4) + 90)}z16{dir(angle(z16 - c8) - 90)}
337 ..{dir(angle(z17 - c8) - 90)}z17{dir(angle(z17 - c5) - 90)}
338 ..{dir(angle(z18 - c5) - 90)}z18{dir(angle(z18 - c5) - 90)}
339 ..{dir(angle(z19 - c5) - 90)}z19
340 --cycle;
```
Figur 1 ger en svart symbol på vit bakgrund.

```
341 beginfig(1);
342 fill p scaled s shifted (s * (365, 0));
343 fill p reflectedabout((0, 0), (0, 1)) scaled s shifted (s * (365, 0));
344 endfig;
345 end
346 \langle/metapost\rangle
```
#### 3.13 Schablon

Vi avslutar med att presentera en schablon, som vid kompilering av rfmsi.ins skapas som filen template.tex.

```
347 \langle *template\rangle348 \documentclass{rfmsi}
349
```
Om du arbetar i Windows eller Macintosh bör du ändra latin1 till ansinew respektive applemac.

```
350 \usepackage[T1]{fontenc}
351 \usepackage[swedish,english]{babel}
352 \usepackage[latin1]{inputenc}
353
```
Laddar de paket som behövs för att använda typsnittet Times. Följande tre rader tar du bort om du vill använda COmputer Modern istället, vilket rekommenderas om du skriver inom matematik.

```
354 \usepackage{mathptmx}
355 \usepackage[scaled=.9]{helvet}
356 \usepackage{courier}
357
```
Laddar några paket som underlättar typsättningen av matematiska dokument. \usepackage{amsmath,amssymb,amsthm} 

Deklarerar några användbara omgivningar för typsättning av satser och linander.

```
360 \newtheorem{theorem}{Theorem}[section]
361 \newtheorem{lemma}[theorem]{Lemma}
362 \newtheorem*{corollary}{Corollary}
363 \theoremstyle{definition}
364 \newtheorem{definition}{Definition}[section]
365 \newtheorem{example}{Example}[section]
366 \theoremstyle{remark}
367 \newtheorem*{remark}{Remark}
368
```
För att få numrering av ekvationer att följa kapitelnumreringen.

```
369 \numberwithin{equation}{section}
370
371 \begin{document}
372
```
Noter att alla [] nedan kan utelämnas. Även \subtilte är valfritt.

```
373 \title[]{}
374 \text{Subtitle}375 \author{}
376 \publmonth{}
377 \publyear{}
378 \discipline{}{}
379 \thesistype{}{}
380 \reportno{}
381
```
Nästa rad ger famsidan. Resten av koden är i stort sett ordinär och tarvar därför inte någon djupare förklaring.

```
382 \frontcover
383
384 \frontmatter
385
386 \begin{abstract}
387 %%% -- Abstract in english
388 \end{abstract}
389 \begin{keywords}
390 %%% -- Key-words
391 \end{keywords}
392
393 \begin{otherlanguage}{swedish}
394 \begin{abstract}
395 %%% -- Svensk sammanfattning
```

```
396 \end{abstract}
397 \begin{keywords}[Nyckelord]
398 %%% -- Nyckelord
399 \end{keywords}
400 \end{otherlanguage}
401
402 \renewcommand{\abstractname}{Acknowledgments}
403 \begin{abstract}
404 %%% -- Text
405 \end{abstract}
406
407 \tableofcontents
408
409 \mainmatter
410
411 %%% -- Dokumentet
412
413 \appendix
414
415 %%% -- Bilagor
416
417 \bibliographystyle{}
418 \bibliography{}
419
420 \backcover
421
422 \end{document}
423 \langle /template \rangle
```
Ovan antas att man använder  $\textsc{BiBFEX}$  för att skapa en litteraturförteckning. Det är inte nödvändigt, utan man kan istället använda omgivningen thebibliography.